# **Gisaf - Feature #6589**

# **Organize tables in db with schemas**

09/09/2018 09:51 - Philippe May

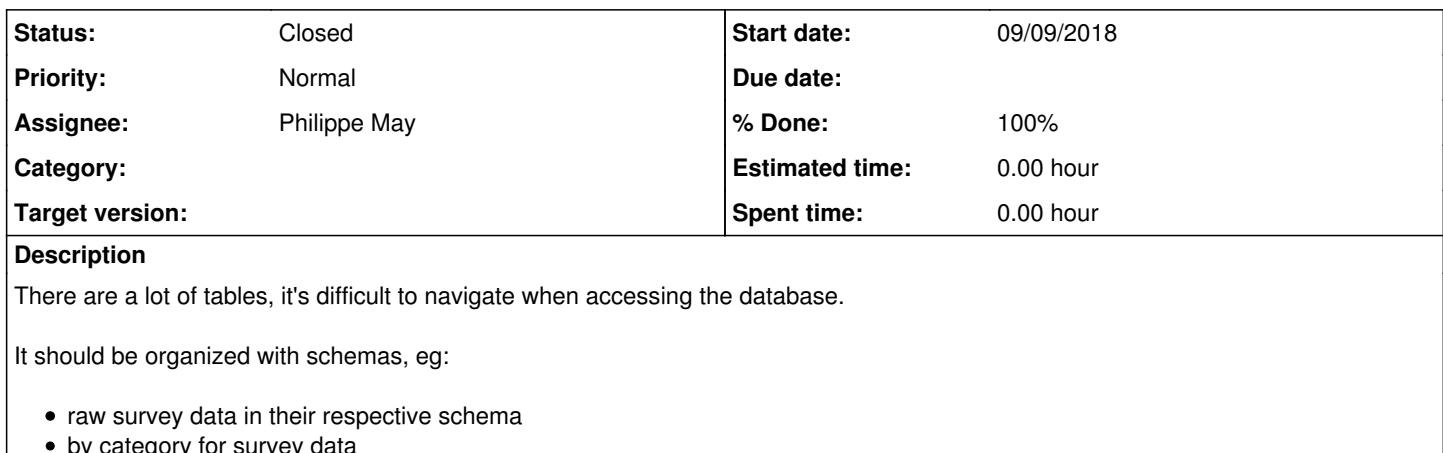

- by category for survey data • by source for other geometry tables
- other schemas for other tables

# **Associated revisions**

### **Revision 9d8ec334 - 09/09/2018 16:07 - Philippe May**

Refs #6589: move tables to different schemas (identified artifacts: "avsm")

### **Revision df962acd - 10/09/2018 11:55 - Philippe May**

Refs #6589: fix for gino

### **Revision c314191e - 11/09/2018 12:00 - Philippe May**

Refs #6589: use '\_' for subschemas (workaround for a bug in Autocad)

# **History**

**#1 - 09/09/2018 11:36 - Philippe May**

# **Technical info**

# **In Postgres:**

As superuser:

- Create a schema: CREATE SCHEMA "tdc.other"
- Grant creation: GRANT ALL ON SCHEMA "tdc.other" TO avgis
- Move a table: alter table building set schema "tdc.other"

# **#2 - 09/09/2018 12:24 - Philippe May**

Create schemas and grant permissions:

create schema "gisaf" ;

create schema "gisaf.admin" ; create schema "gisaf.map" ; create schema "gisaf.survey" ; create schema "avsm" ; create schema "avsm.survey" ; create schema "avsm.raw\_survey" ; create schema "avsm.water" ; create schema "avsm.misc" ; create schema "other" ; create schema "other.tdc" ; create schema "other.water\_harvest" ; grant all ON SCHEMA "gisaf" to avgis ; grant all ON SCHEMA "gisaf.admin" to avgis ; grant all ON SCHEMA "gisaf.map" to avgis ; grant all ON SCHEMA "gisaf.survey" to avgis ; grant all ON SCHEMA "avsm" to avgis ; grant all ON SCHEMA "avsm.survey" to avgis ; grant all ON SCHEMA "avsm.raw\_survey" to avgis ; grant all ON SCHEMA "avsm.water" to avgis ; grant all ON SCHEMA "avsm.misc" to avgis ; grant all ON SCHEMA "other" to avgis ; grant all ON SCHEMA "other.tdc" to avgis ; grant all ON SCHEMA "other.water\_harvest" to avgis ;

#### Move tables:

alter table accuracy set schema "gisaf.survey"; alter table accuracy\_equiment\_surveyor\_mapping set schema "gisaf.survey"; alter table category set schema "gisaf.survey"; alter table category\_group set schema "gisaf.survey"; alter table category\_model\_type set schema "gisaf.survey"; alter table equipment set schema "gisaf.survey"; alter table surveyor set schema "gisaf.survey"; alter table raw\_survey set schema "gisaf.survey"; alter table origin\_raw\_point set schema "gisaf.survey"; alter table feature\_import\_data set schema "gisaf.admin"; alter table file\_import set schema "gisaf.admin"; alter table feature\_import\_data set schema "gisaf.admin"; alter table file\_import set schema "gisaf.admin"; alter table project set schema "gisaf.admin"; alter table reconciliation set schema "gisaf.admin"; alter table role set schema "gisaf.admin"; alter table "user" set schema "gisaf.admin"; alter table roles\_users set schema "gisaf.admin"; alter table map\_base\_style set schema "gisaf.map"; alter table qml set schema "gisaf.map"; alter table info\_source set schema "avsm"; alter table location set schema "avsm"; alter table resident set schema "avsm"; alter table building set schema "other.tdc"; alter table cadastral set schema "other.tdc"; alter table contour set schema "other.tdc"; alter table road set schema "other.tdc";

alter table line\_of\_force set schema "other.tdc" ; alter table water\_tank set schema "other.water\_harvest"; alter table catchment\_watershed set schema "other.water\_harvest"; alter table river channel set schema "other.water harvest";

alter table well set schema "avsm.water"; alter table well\_level set schema "avsm.water"; alter table well\_monitoring\_status set schema "avsm.water";

alter table zone set schema "other.tdc" ;

alter table well\_status set schema "avsm.water"; alter table well\_type set schema "avsm.water";

alter table telephone\_box set schema "avsm.misc"; alter table telephone box m set schema "avsm.misc"; alter table telephone\_box\_mtype set schema "avsm.misc"; alter table telephone\_box\_mounting\_type set schema "avsm.misc"; alter table telephone\_box\_type set schema "avsm.misc"; alter table telephone\_line set schema "avsm.misc"; alter table telephone\_cable\_type set schema "avsm.misc";

alter table waste\_water\_treatment\_plant set schema "avsm.water"; alter table waste\_water\_treatment\_plant\_architect set schema "avsm.water"; alter table waste\_water\_treatment\_plant\_care\_taker set schema "avsm.water"; alter table waste\_water\_treatment\_plant\_contractor set schema "avsm.water"; alter table waste water treatment plant designer set schema "avsm.water"; alter table waste\_water\_treatment\_plant\_status set schema "avsm.water"; alter table waste\_water\_treatment\_plant\_type set schema "avsm.water"; alter table waste\_water\_treatment\_component set schema "avsm.water"; alter table waste\_water\_treatment\_component\_flow set schema "avsm.water"; alter table waste\_water\_treatment\_component\_to\_output\_flow set schema "avsm.water"; alter table waste\_water\_treatment\_component\_type set schema "avsm.water"; alter table waste\_water\_treatment\_origin set schema "avsm.water"; alter table waste\_water\_treatment\_origin\_to\_component\_flow set schema "avsm.water"; alter table waste\_water\_treatment\_output set schema "avsm.water"; alter table waste\_water\_treatment\_output\_category set schema "avsm.water"; alter table waste\_water\_treatment\_type set schema "avsm.water";

alter table weather\_station set schema "avsm.misc" ; alter table weather\_station\_provider set schema "avsm.misc" ; alter table weather\_station\_levels set schema "avsm.misc" ;

alter table raingauge\_av set schema "avsm.misc" ; alter table raingauge\_region set schema "avsm.misc" ; alter table raingauge\_av\_level set schema "avsm.misc" ; alter table raingauge\_region\_level set schema "avsm.misc" ;

alter table geological\_formation\_type set schema "avsm.misc" ; alter table geological\_formation set schema "avsm.misc" ;

### **#3 - 09/09/2018 14:56 - Philippe May**

#### Change all survey and raw survey tables:

for tn in \$(psql avgis -tc "SELECT table\_name FROM information\_schema.tables WHERE table\_schema='public' AND t able\_name LIKE 'V\_%'"); do psql avgis -c "alter table \"\$tn\" set schema \"avsm.survey\";";done for tn in \$(psql avgis -tc "SELECT table\_name FROM information\_schema.tables WHERE table\_schema='public' AND t able\_name LIKE 'RAW\_V\_%'"); do psql avgis -c "alter table \"\$tn\" set schema \"avsm.raw\_survey\";";done

# **#4 - 10/09/2018 10:11 - Philippe May**

*- Status changed from New to Resolved*

*- % Done changed from 0 to 100*

Applied in production.

### **#5 - 10/09/2018 17:56 - Philippe May**

- *Status changed from Resolved to In Progress*
- *Assignee set to Philippe May*

Reopening: Autocad has a bug with schema names containing a ".": it doesn't read these schemas properly, and the table names are not processed properly. Eg: "avsm.survey"."foo" becomes "avsm"."survey\_foo". Damn Autodesk.

As a workaround for this, all dots in the schemas must be replaced, eg. with a "\_".

### **#6 - 11/09/2018 12:10 - Philippe May**

*- Status changed from In Progress to Resolved*

Fixed.

Along the changes for the models in the code, had to run manually SQL commands for renaming the schemas:

ALTER SCHEMA "gisaf.survey" RENAME TO gisaf\_survey;

### **#7 - 19/12/2018 15:45 - Philippe May**

*- Status changed from Resolved to Closed*